Приложение 2 к приказу Минприроды России<br>от 16.09.2016 № 480

Форма

## УТВЕРЖДАЮ:

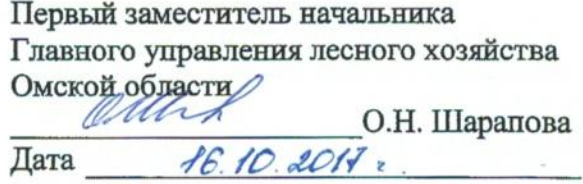

 $|V|$ 

# Акт

# лесопатологического обследования № 107

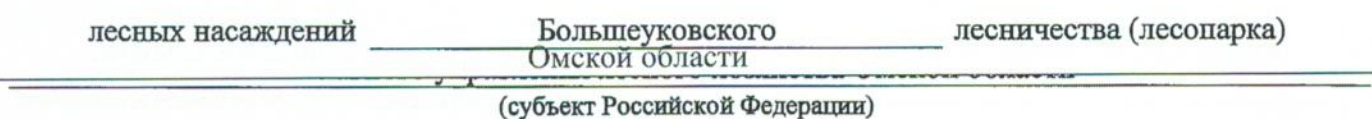

Способ лесопатологического обследования: 1. Визуальный

2. Инструментальный

### Место проведения

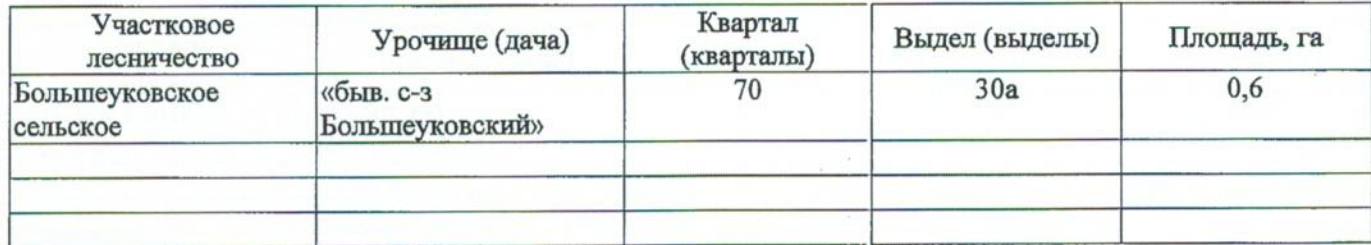

Лесопатологическое обследование проведено на общей площади \_\_\_\_0,6 \_\_\_\_ га.

### 2. Инструментальное обследование лесного участка.\*

лесного насаждения соответствует  $(He)$ таксационная характеристика 2.1. Фактическая соответствует) (нужное подчеркнуть) таксационному описанию. Причины несоответствия: За давностью лесоустройства. Лесоустройство 1977 года

Ведомость лесных участков с выявленными несоответствиями таксационным описаниям приведена в приложении 1 к Акту.

 $\overline{\mathsf{v}}$ 

2.2. Состояние насаждений: с нарушенной устойчивостью

с утраченной устойчивостью

причины повреждения:

867/устойчивый низовой пожар 4-10 летней давности средней интенсивности

### Заселено (отработано) стволовыми вредителями:

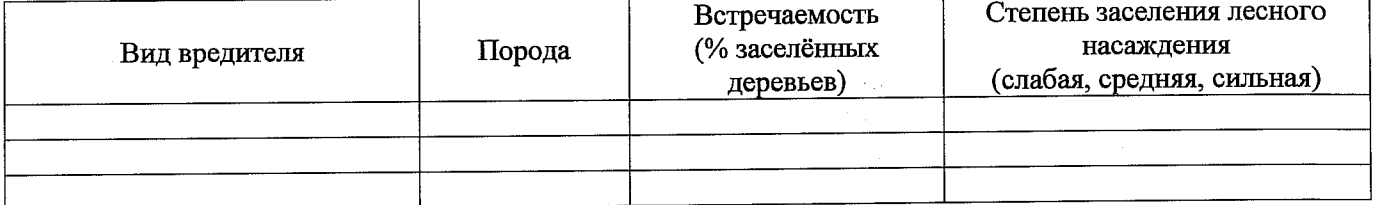

#### Повреждено огнём:

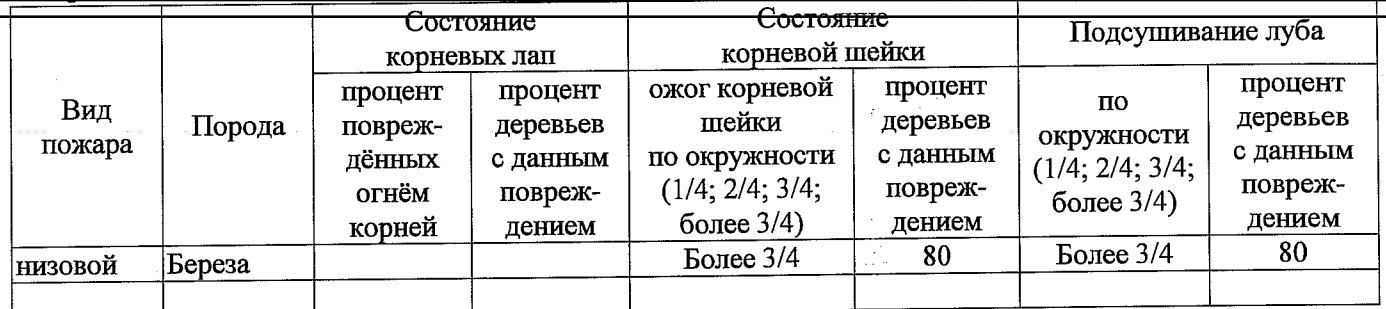

### Поражено болезнями:

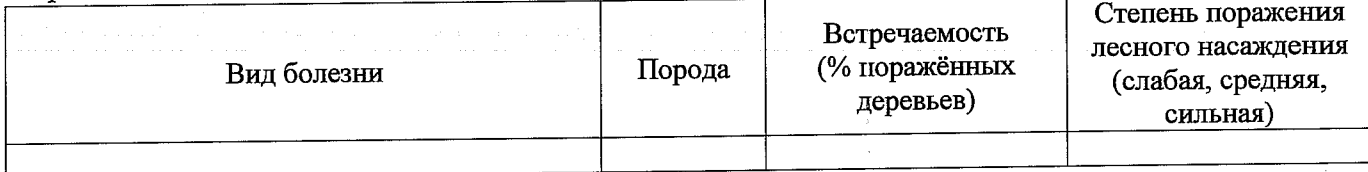

2.3. Выборке подлежит 100 % деревьев,

в том числе:

свежего бурелома

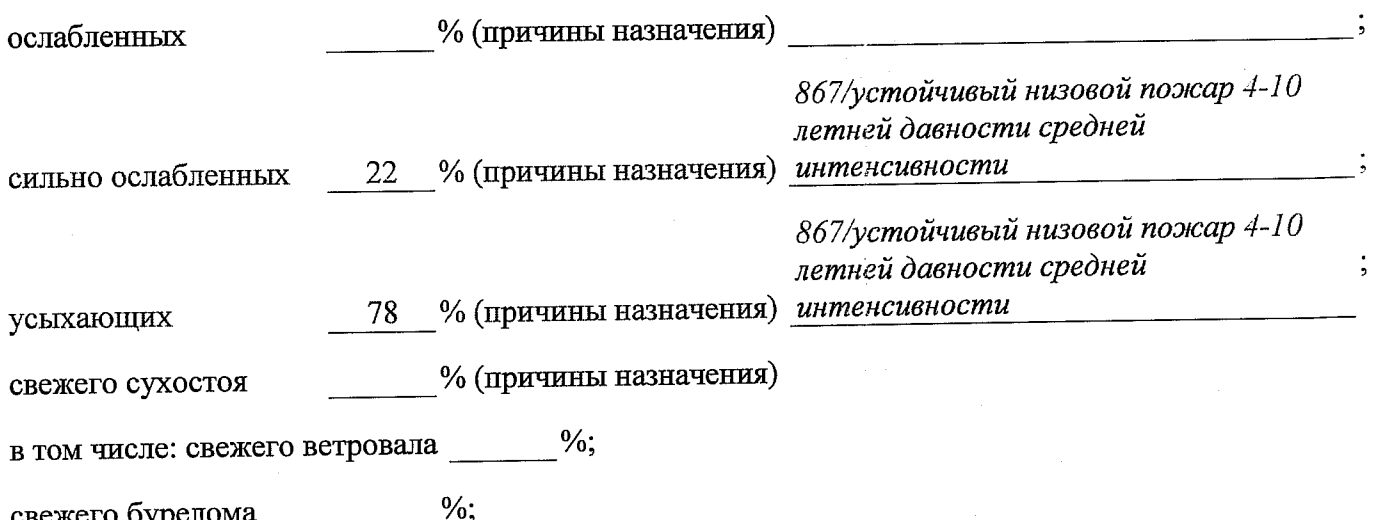

 $\frac{9}{6}$ старого ветровала

в том числе: старого бурелома %;

 $\frac{9}{6}$ : старого сухостоя

 $\frac{0}{6}$ аварийных

2.4. Полнота лесного насаждения после уборки деревьев, подлежащих рубке, составит  $\Omega$ Критическая полнота для данной категории лесных насаждений составляет 0,3

### ЗАКЛЮЧЕНИЕ

В соответствии с ч. 4 ст 17 ЛК РФ «В защитных лесах сплошные рубки осуществляются в случаях, если выборочные рубки не обеспечивают замену лесных насаждений, утрачивающих свои средообразующие, водоохранные, санитарно-гигиенические, оздоровительные и иные полезные функции, на лесные насаждения, обеспечивающие сохранение целевого назначения защитных лесов и выполняемых ими полезных функций»

С целью предотвращения негативных процессов или снижения ущерба от их воздействия назначено:

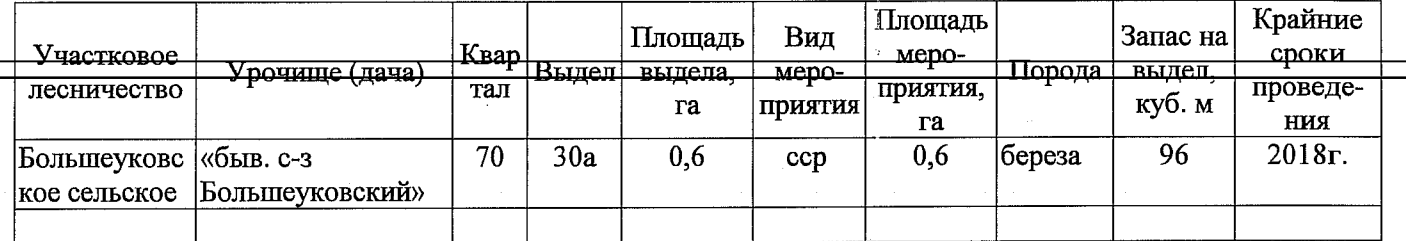

Ведомость перечета деревьев, назначенных в рубку, и абрис лесного участка прилагаются (приложение 2 и 3 к Акту).

Меры по обеспечению возобновления: Посадка леса

Мероприятия, необходимые для предупреждения повреждения или поражения смежных насаждений: Мониторинг смежных насаждений

Сведения для расчёта степени повреждения:

год образования старого сухостоя - ;

867/устойчивой низовой пожар 4-10 летней основная причина повреждения древесины давности средней интенсивности

 $\chi \to \pi^0$ 

Дата проведения обследований 14.09.2017г

Исполнитель работ по проведению лесопатологического обследования:

Мастер на лесосеке Агапов Ю.М.

Ak .

Должность, Ф.И.О.

подпись

\* Раздел включается в акт в случае проведения лесопатологического обследования инструментальным способом.

Подготовлено с использованием системы КонсультантПлюс

Приложение 1 к акту лесопатологического обследования

# Ведомость лесных участков с выявленными несоответствиями таксационным описаниям

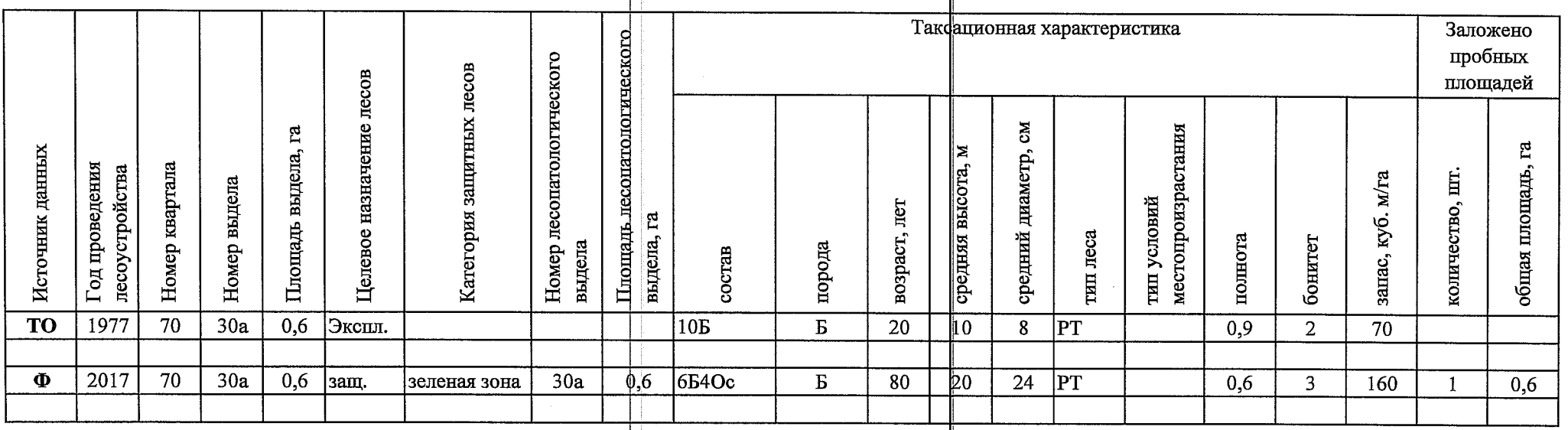

Ą,

Примечание:

ТО - таксационные описания

Ф - фактическая характеристика лесного насаждения

Исполнитель работ по проведению лесопатологического обследования:

Мастер на лесосеке САУ Омской области "Большеуковский лесхоз" Агапов Ю.М.

Приложение 1.1<br>к акту лесопатологического обследования

Результаты проведения лесопатологического обследования лесных насаждений за октябрь  $2017$  T.

 $(mecan)$ 

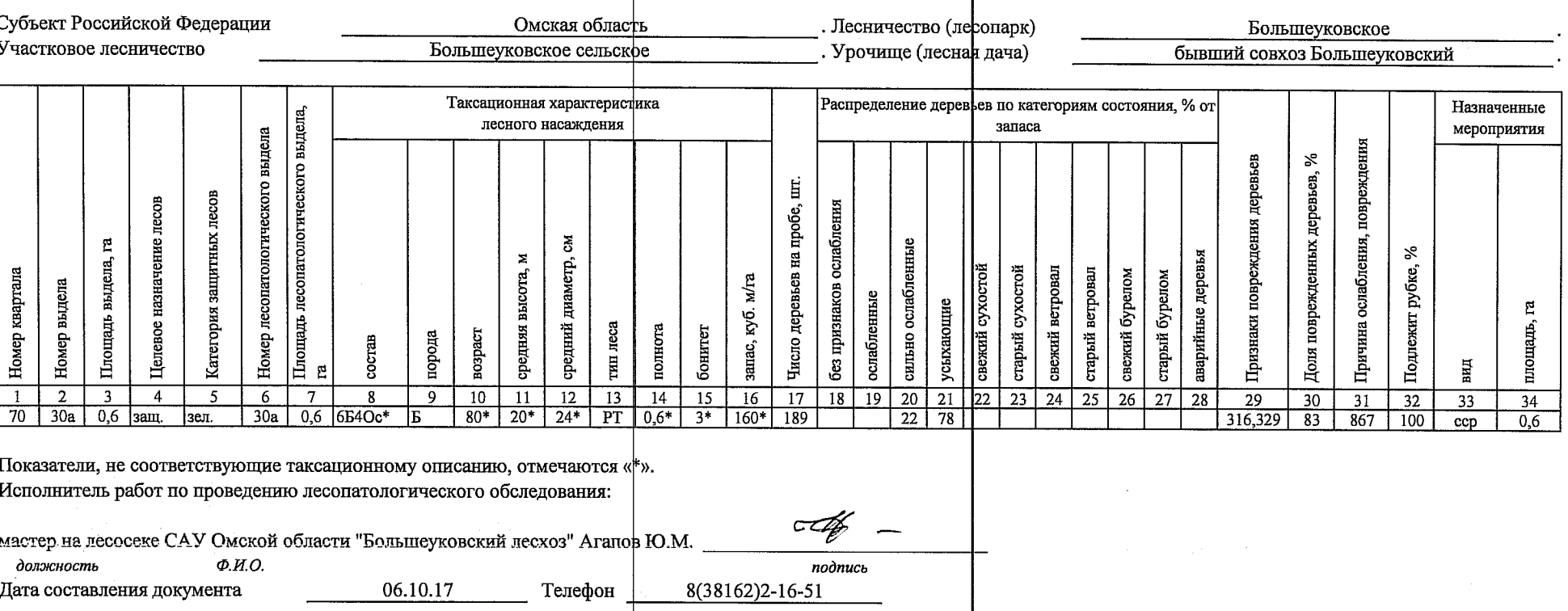

 $\ddot{\phantom{a}}$ 

مدر

#### Ведомость перечета деревьев, назначенных в рубку

### ВРЕМЕННАЯ ПРОБНАЯ ПЛОЩАДЬ № 1

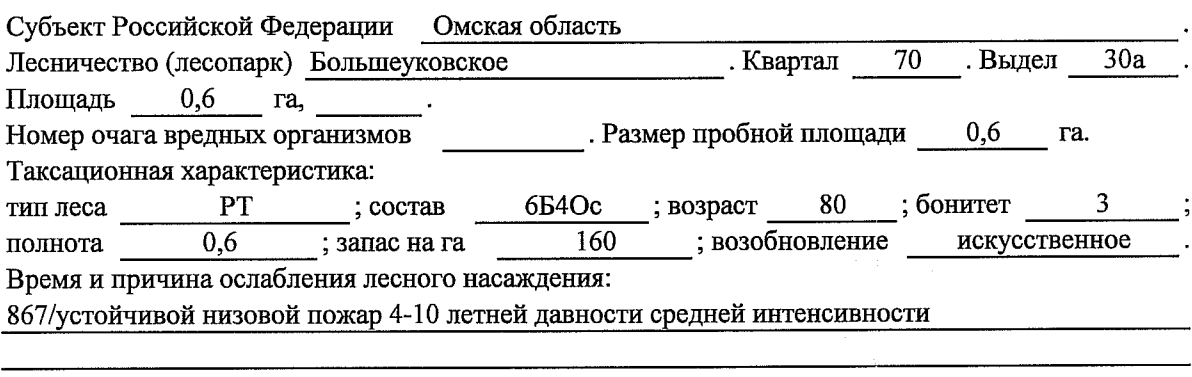

Тип очага вредных организмов: эпизодический, хронический (подчеркнуть). Фаза развития очага вредных организмов: начальная, нарастания численности, собственно Состояние лесного насаждения, намечаемые мероприятия:

Повреждено в результате низового пожара. Необходимо проведение сплошных санитарных рубок.

Исполнитель работ по проведению лесопатологического обследования:

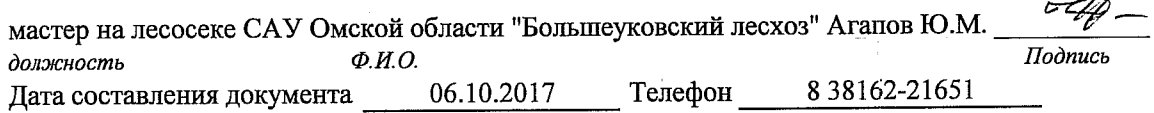

# Ведомость перечета деревьев, назначенных в рубку

#### Оборотная сторона

# ВЕДОМОСТЬ ПЕРЕЧЕТА ДЕРЕВЬЕВ

Порода: береза

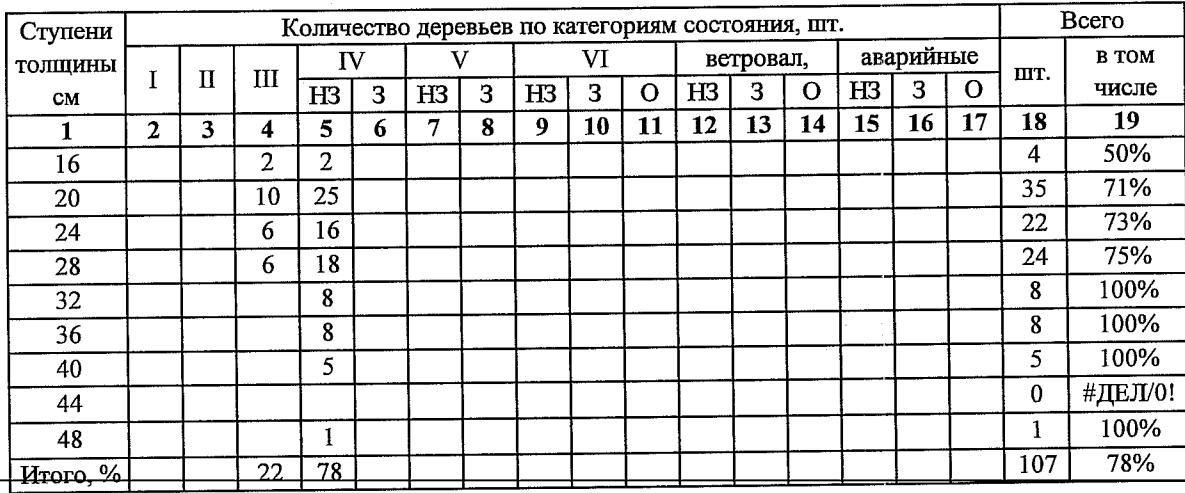

## Порода: Осина

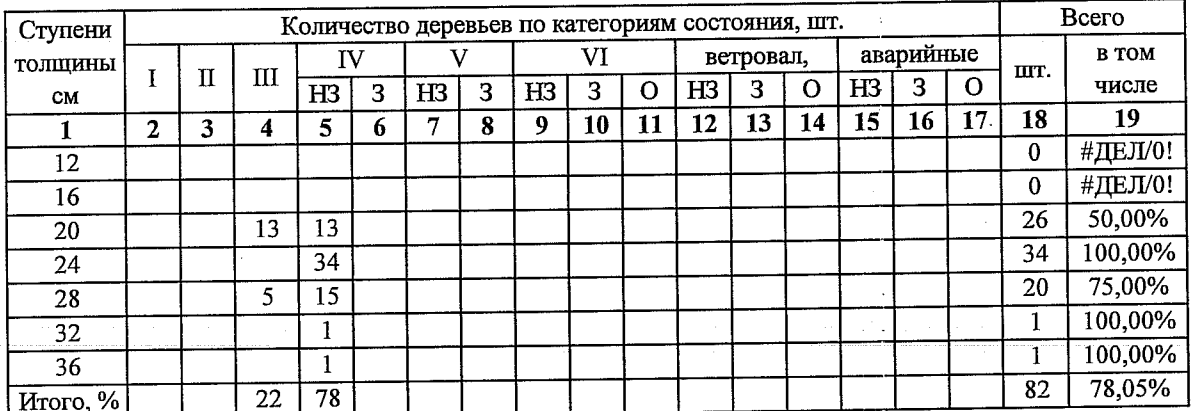

### Порода:

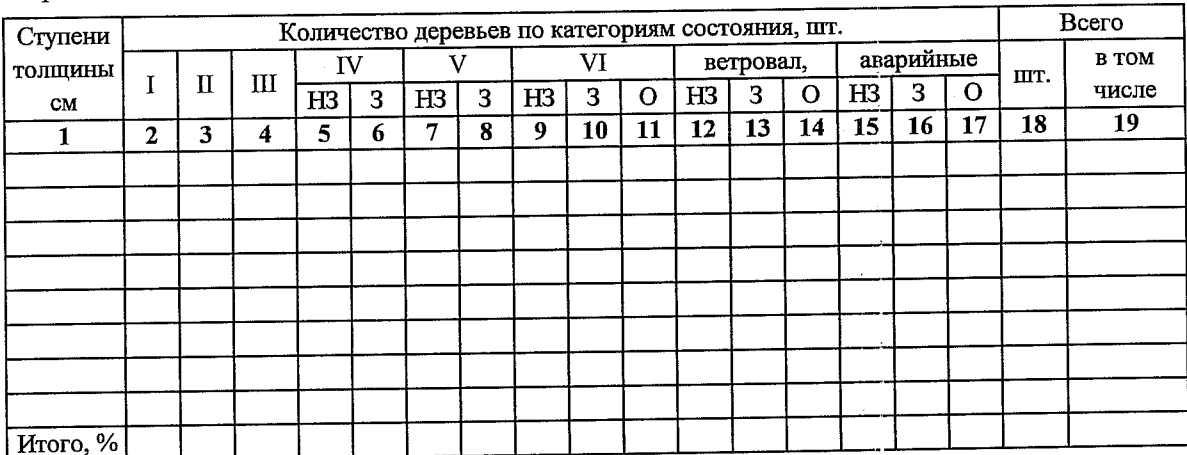

Примечание: НЗ - незаселенное, З - заселенное, О - отработанное вредителями.

Приложение 3 к акту лесопатологического обследования

# Абрис участка

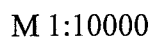

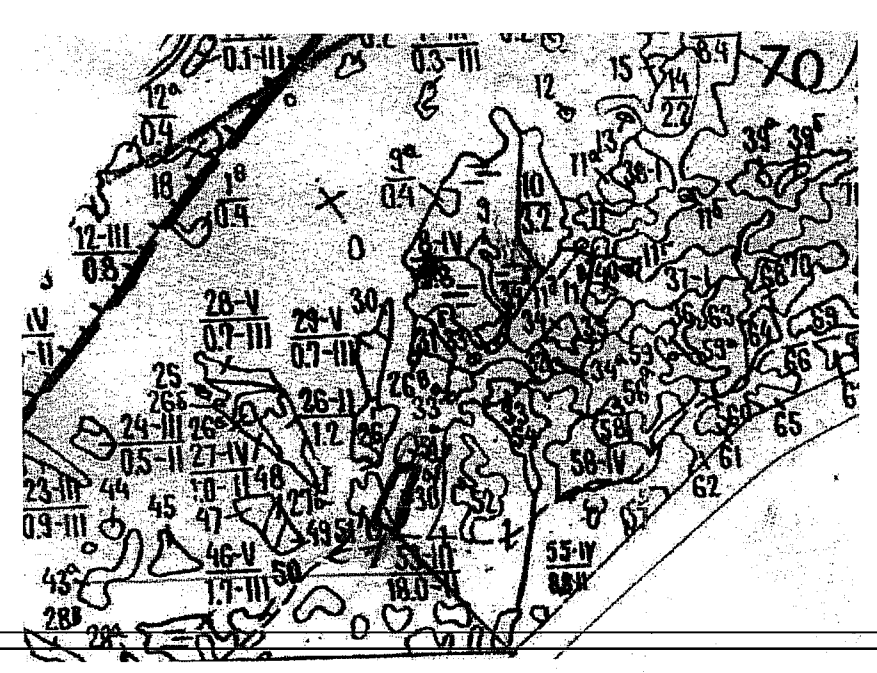

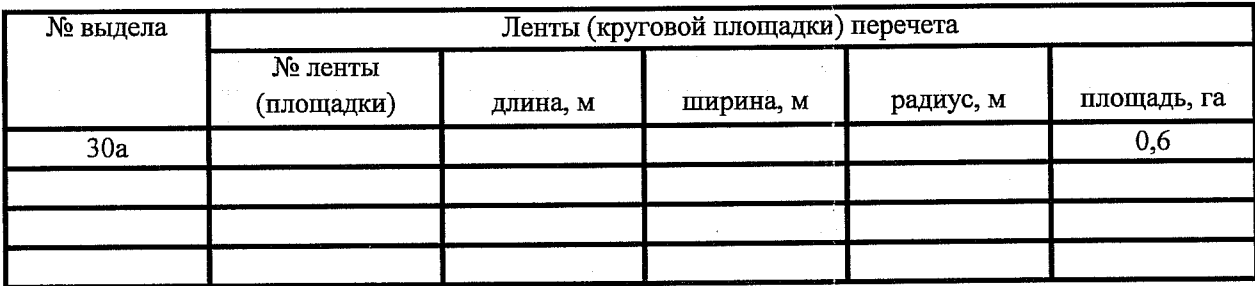

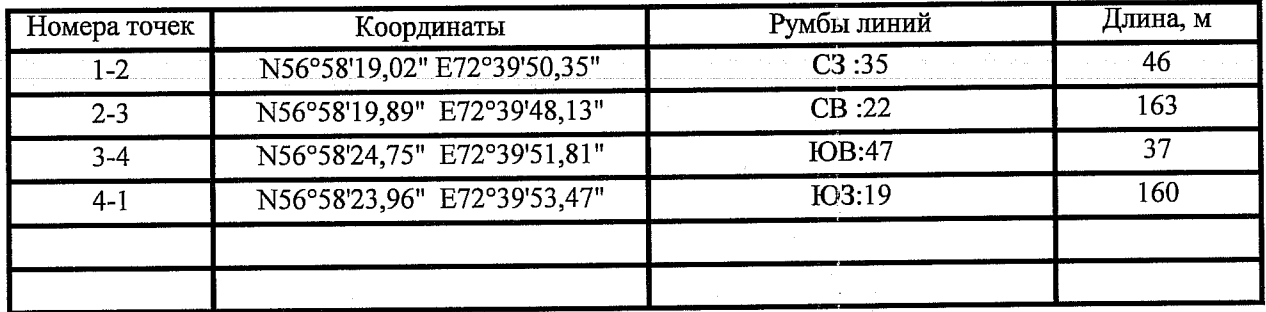

Условные обозначения: - - границы участка

1,2 - номера точек

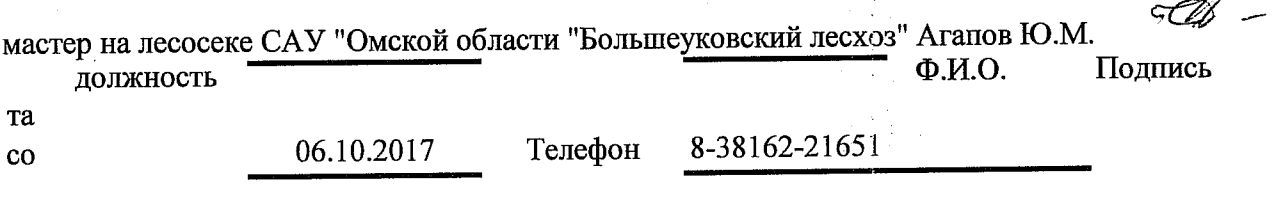